## **Appendix A: OCPP configuration keys**

## **Standard OCPP configuration keys**

Notes:

- 1. Not all keys defined by standard(s) are documented here. Here are only standard keys that are related to Ensto chargers. For full OCPP key list (1.5, 1.6 and 2.0), visit here:<https://www.openchargealliance.org/>
- 2. Default parameter values and in some cases their appearance (numeric versus string value) are related to Ensto chargers.

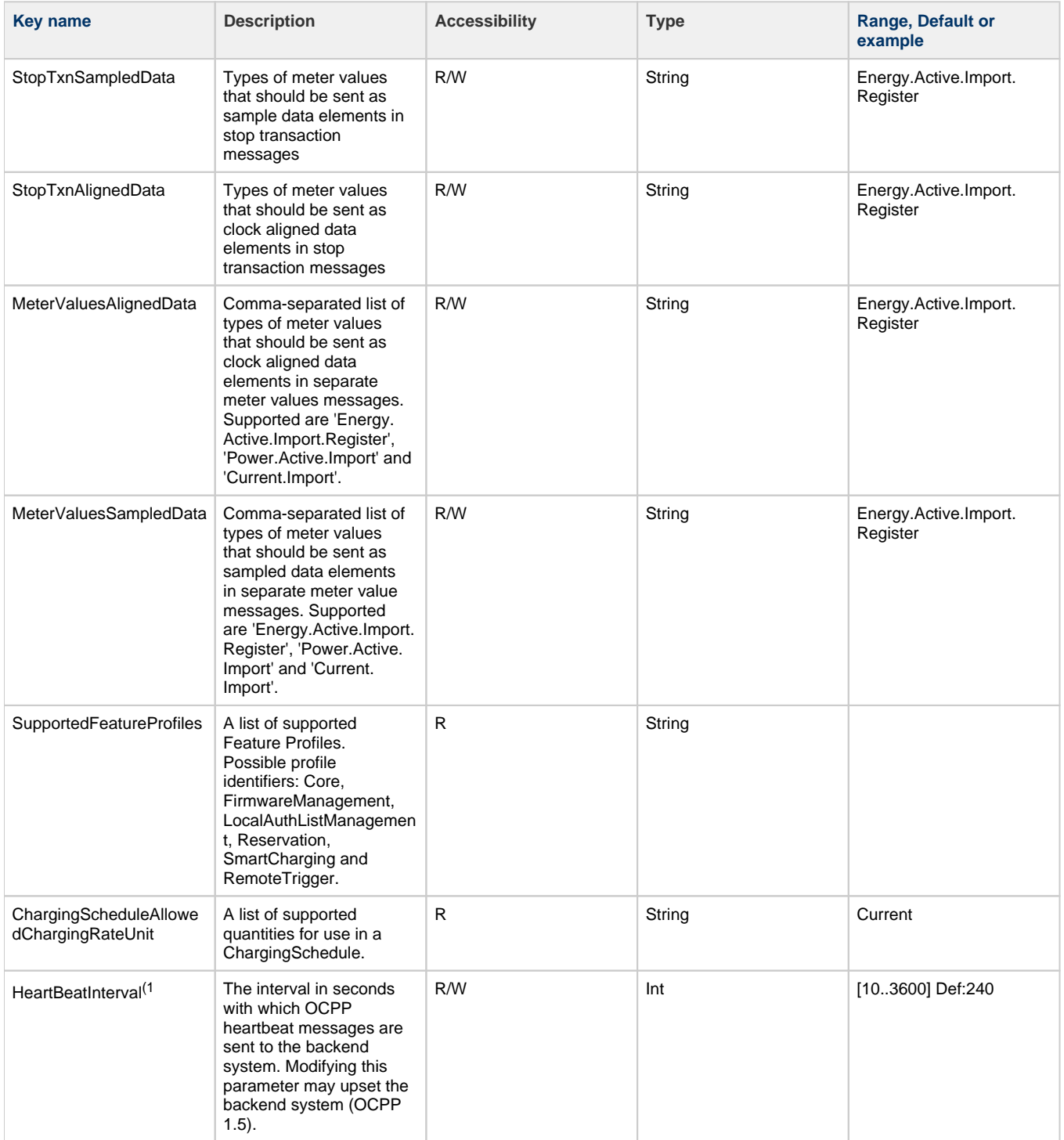

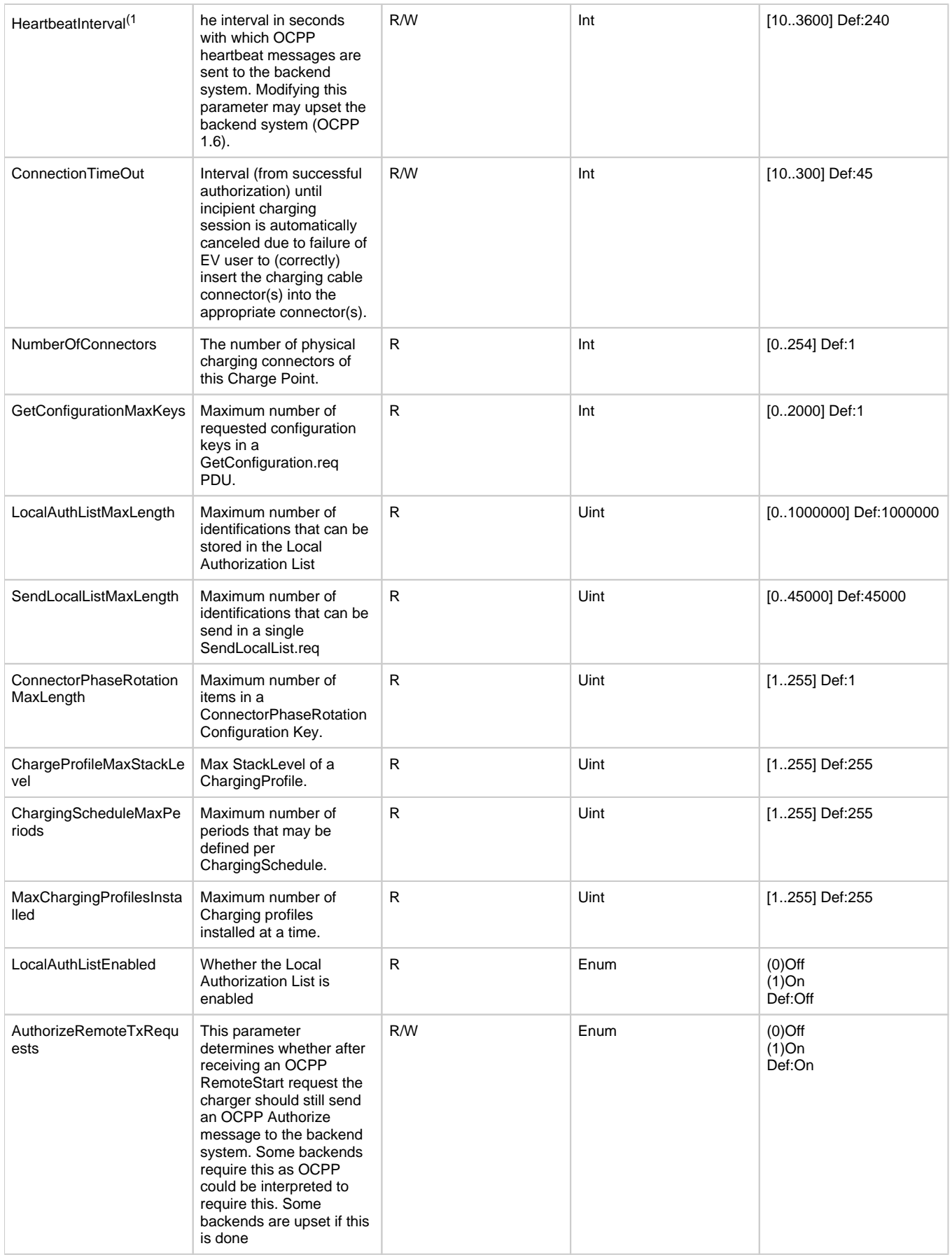

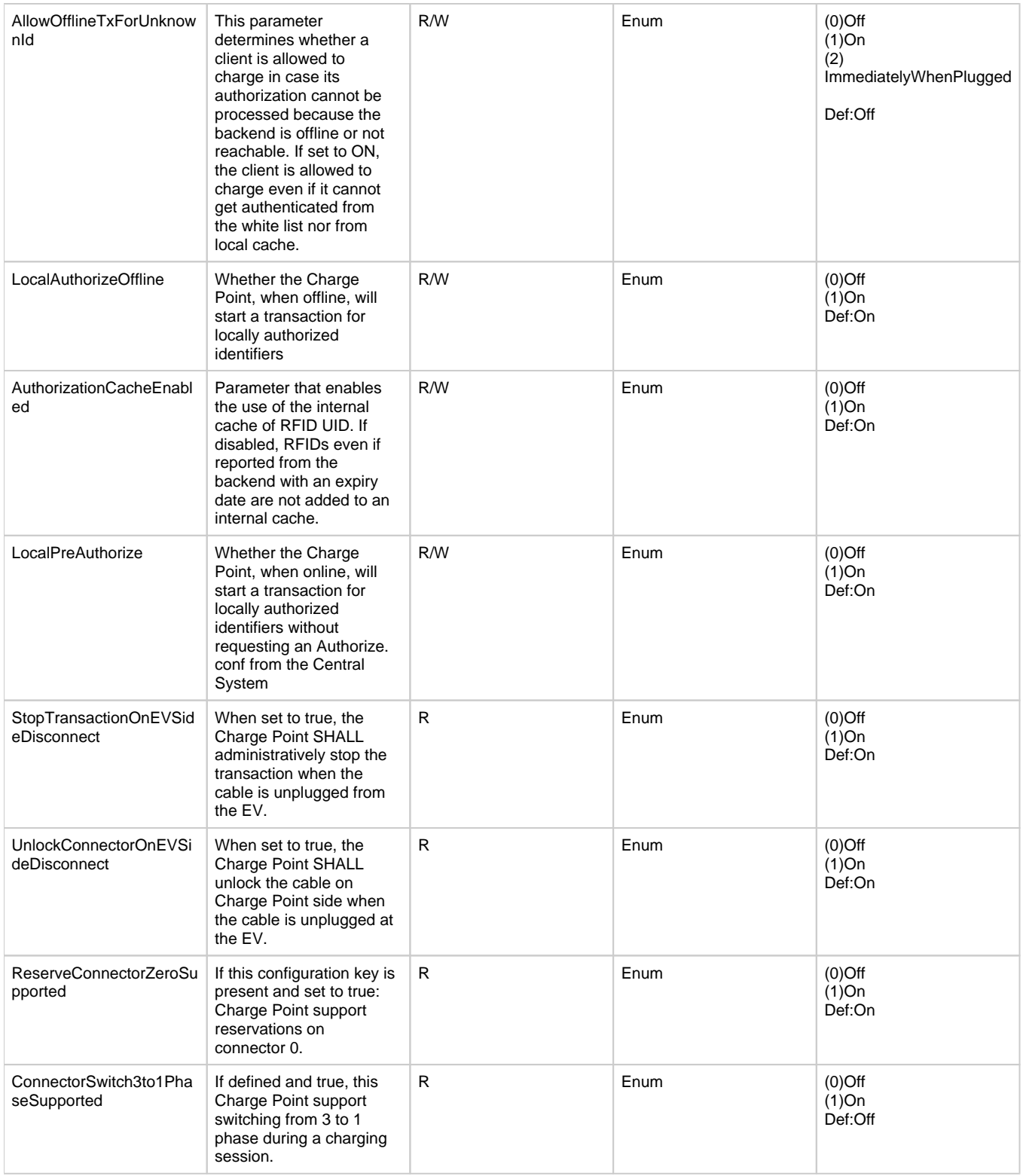

1. Although these two parameter names look alike, there is a slight difference in their appearance (one upper case 'L' versus one lower case 'l').

## **Ensto charger specific OCPP configuration keys**

Note that only most commonly used keys are documented here.

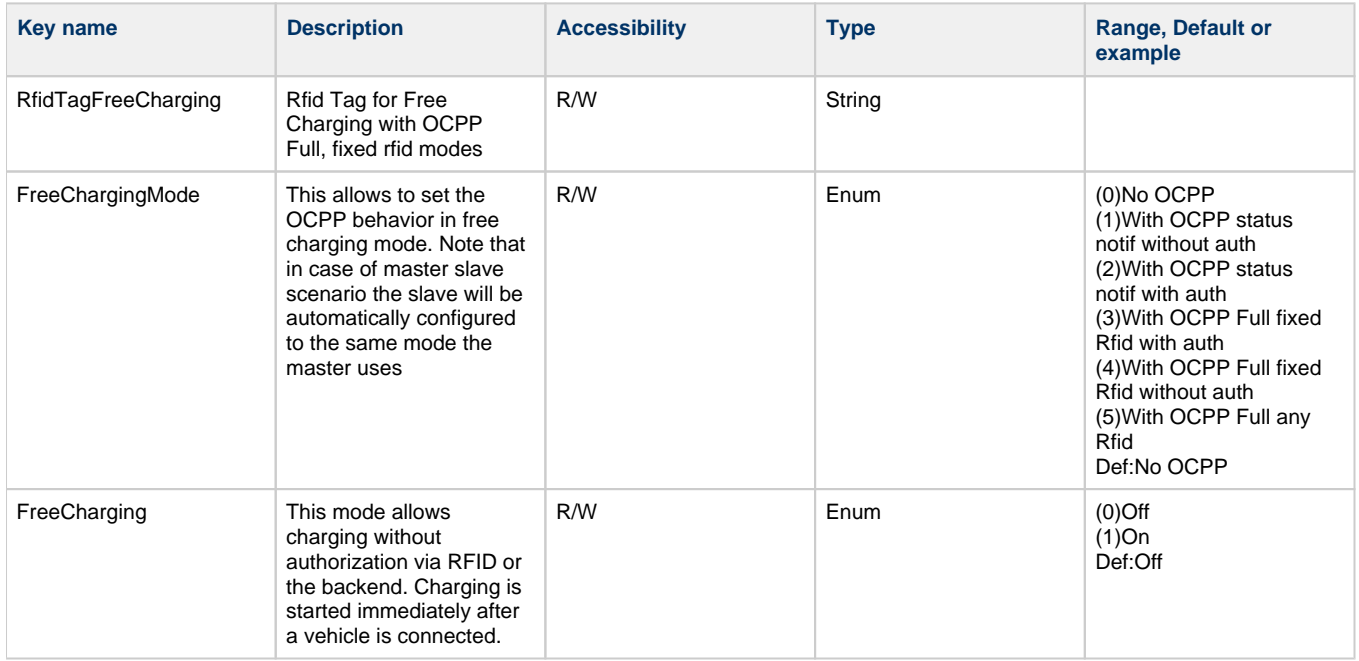

## **Dynamic Load Management available settings**

For instruction how to use settings, please visit Ensto EV Wiki.

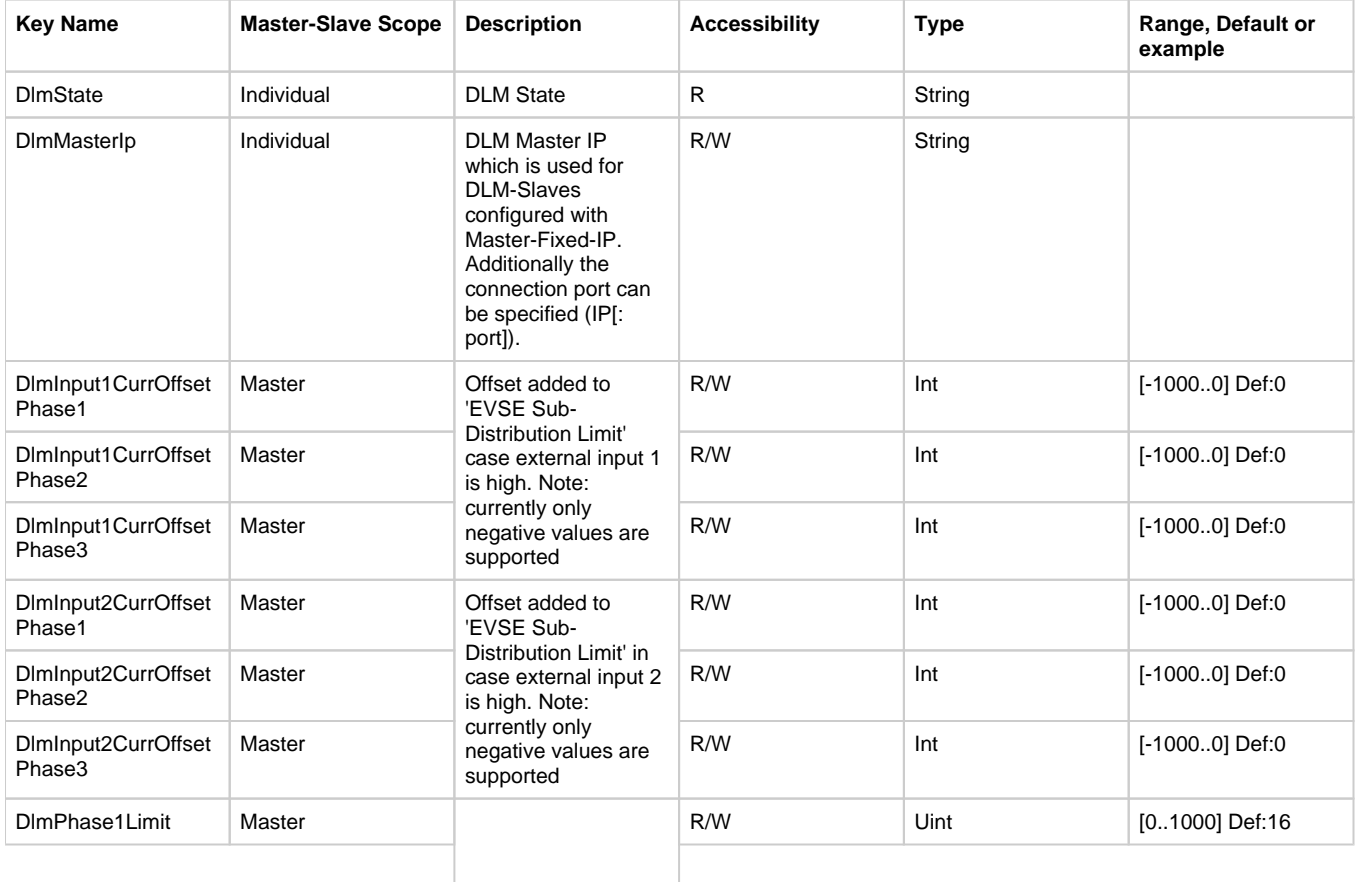

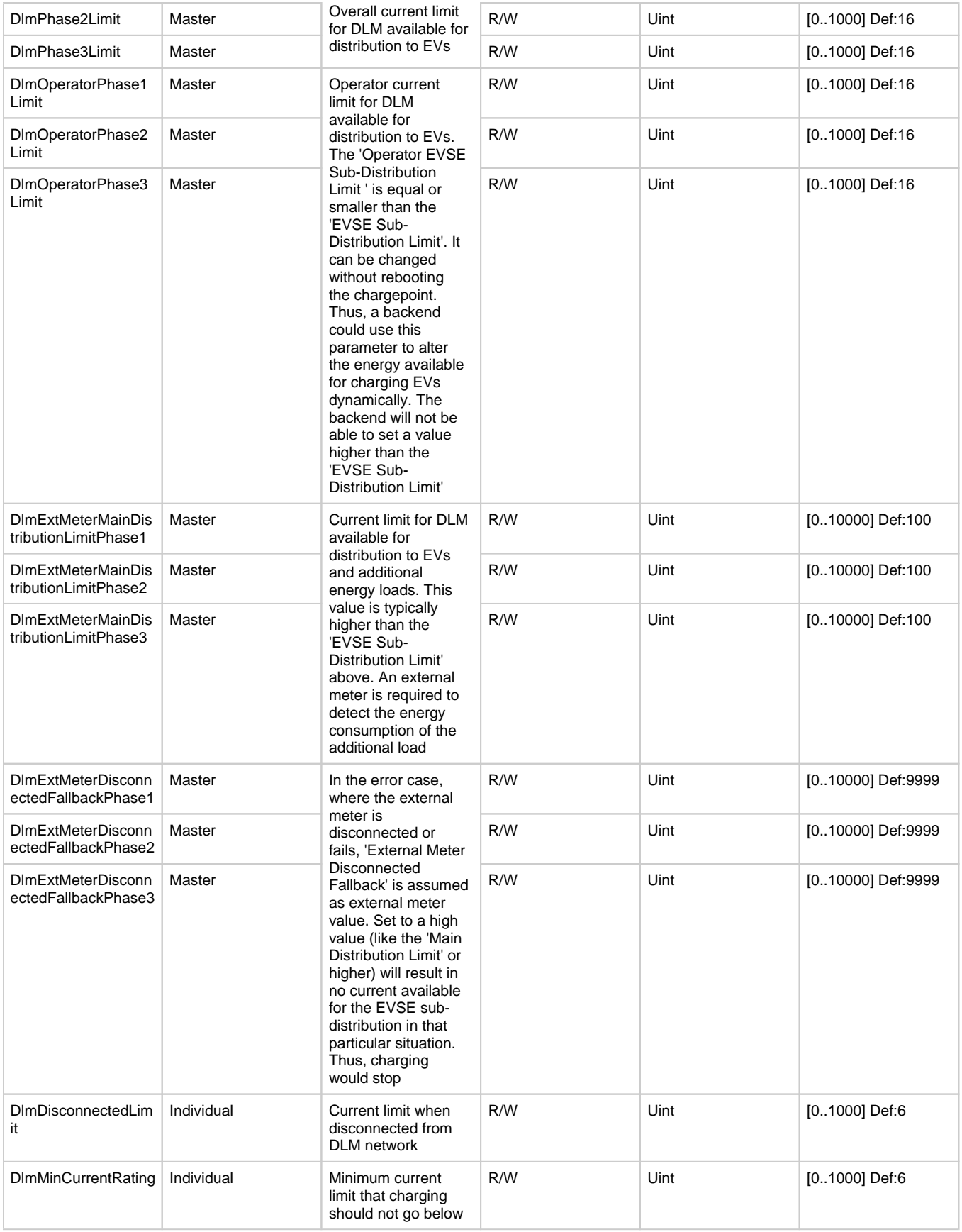

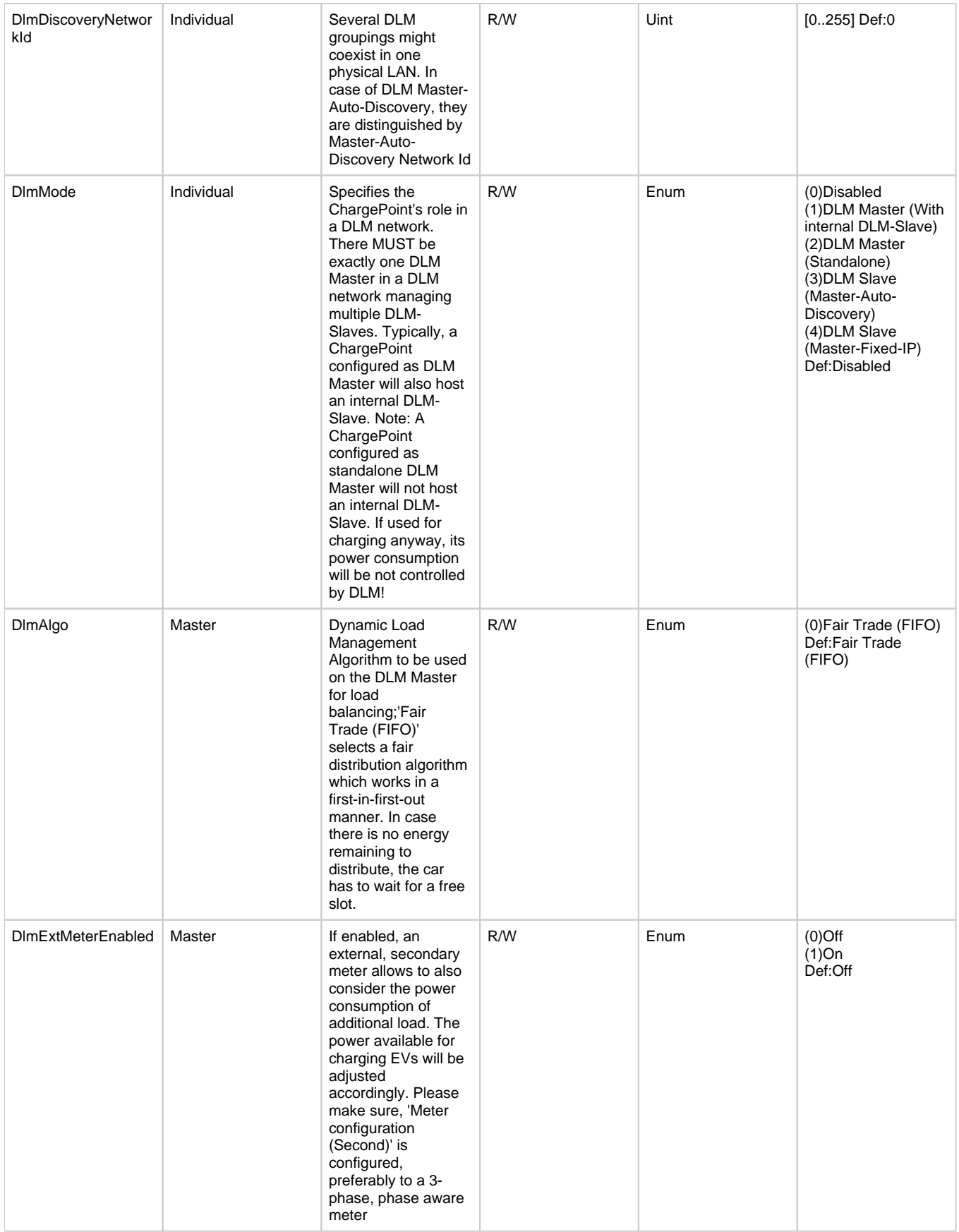

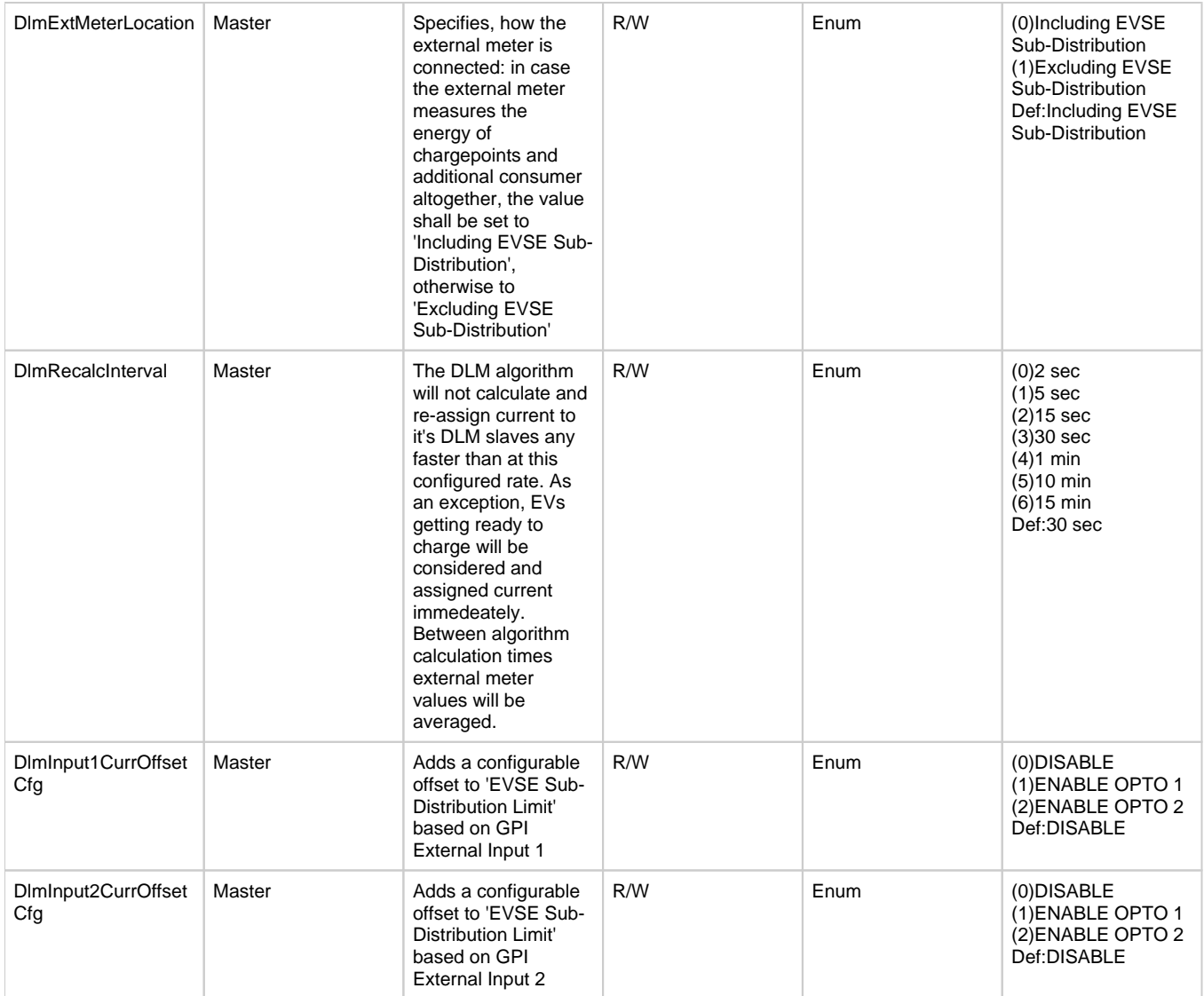